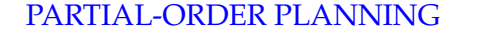

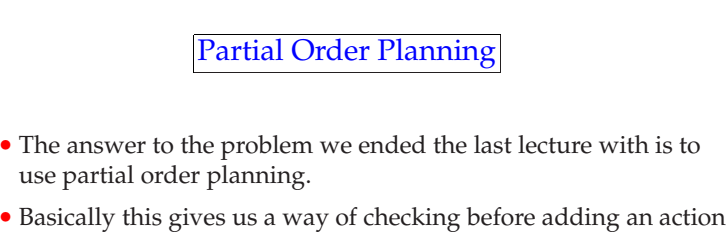

- to the plan that it doesn't mess up the rest of the plan.
- The problem is that in this recursive process, we don't knowwhat the rest of the plan is.
- Need <sup>a</sup> new representation *partially ordered <sup>p</sup>lans*.

cis32-fall2005-parsons-lect18<sup>2</sup>

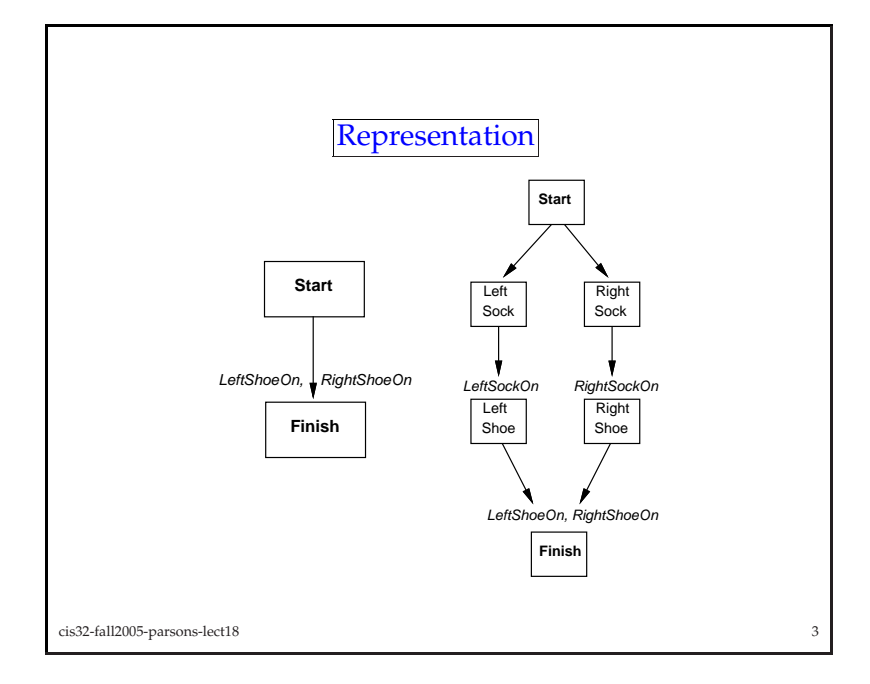

## Partially ordered plans• *Partially ordered* collection of steps with**–** *Start* step has the initial state description as its effect **–** *Finish* step has the goa<sup>l</sup> description as its precondition **–** *causal links* from outcome of one step to precondition of another **–** *temporal ordering* between pairs of steps • *Open condition* <sup>=</sup> precondition of <sup>a</sup> step not ye<sup>t</sup> causally linked

- <sup>A</sup> <sup>p</sup>lan is *complete* iff every precondition is achieved
- <sup>A</sup> precondition is *achieved* iff it is the effect of an earlier step andno *possibly intervening* step undoes it

cis32-fall2005-parsons-lect18

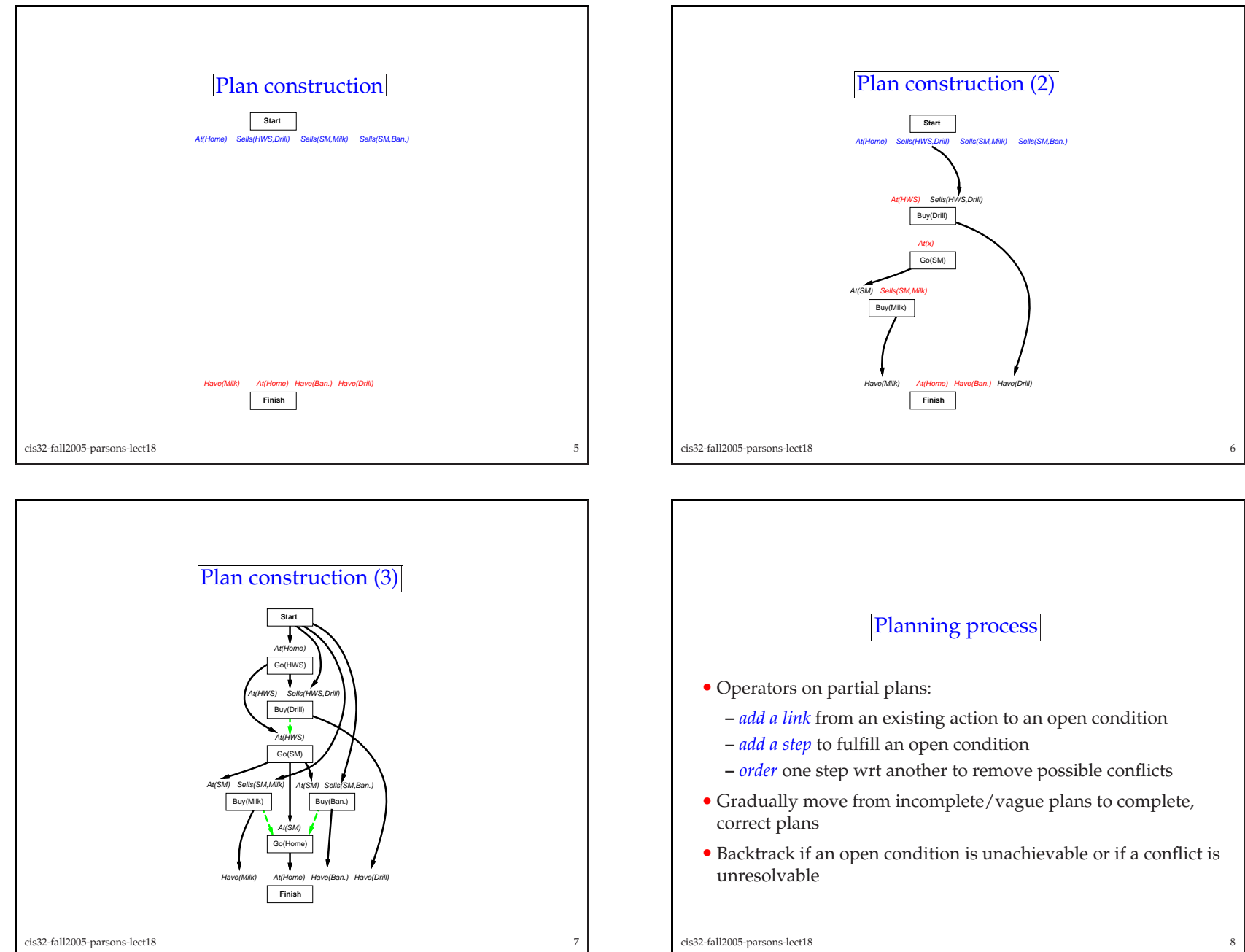

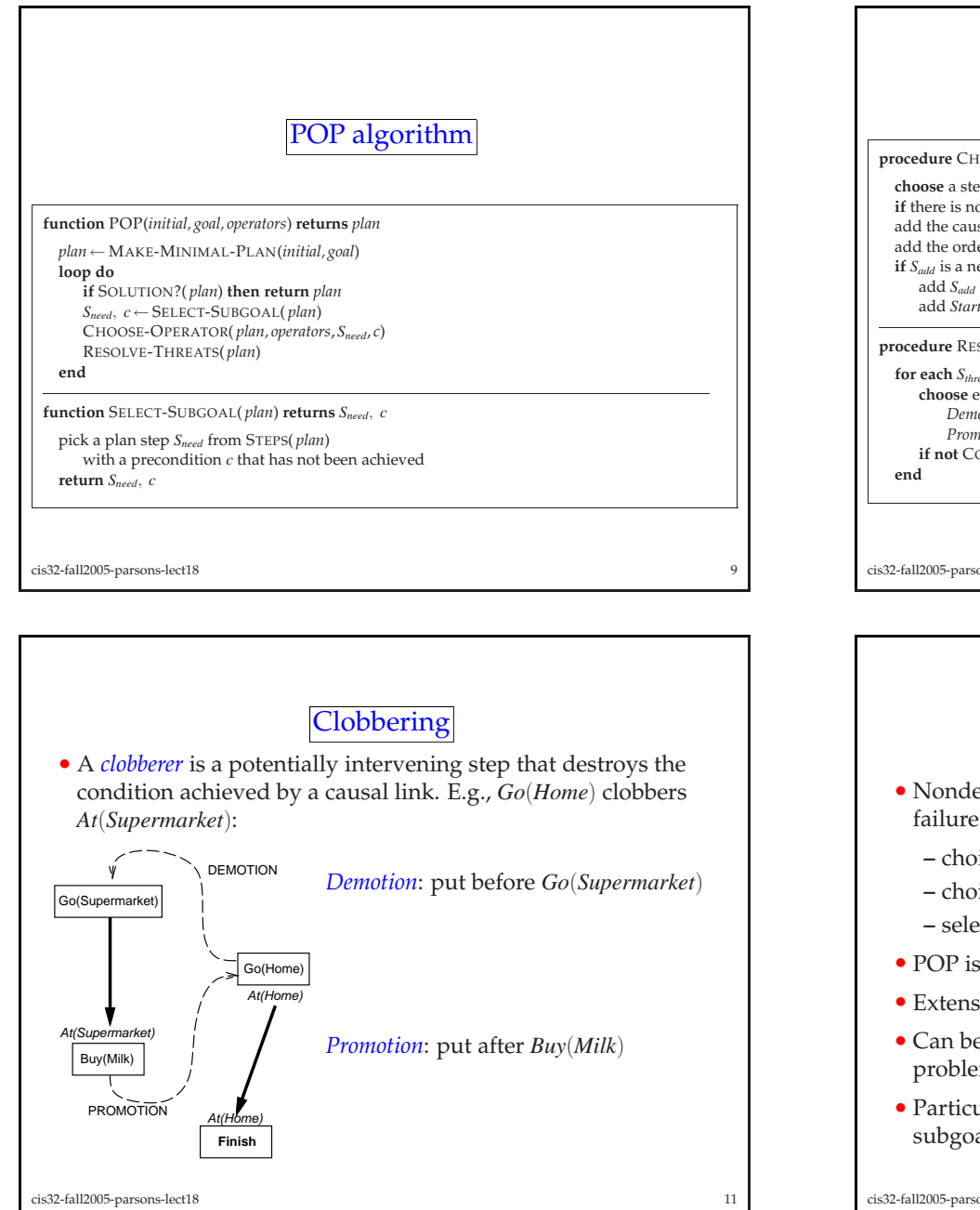

 <sup>C</sup>HOOSE-OPERATOR(*plan, operators, <sup>S</sup>need, <sup>c</sup>*) <sup>a</sup> step *<sup>S</sup>add* from *operators* or <sup>S</sup>TEPS( *<sup>p</sup>lan*) that has *<sup>c</sup>* as an effect there is no such step **then fail** add the causal link *<sup>S</sup>add <sup>c</sup>* −→add the causal link *S<sub>add</sub>* ← *S*<sub>need</sub> to LINKS( *plan*)<br>add the ordering constraint *S<sub>add</sub>* ≺ *S*<sub>need</sub> to ORDERINGS( *plan*) is <sup>a</sup> newly added step from *operators* **then** *<sup>S</sup>add* to <sup>S</sup>TEPS( *<sup>p</sup>lan*)  $d$  *Start*  $\prec$  *S*<sub>*add</sub>*  $\prec$  *Finish* to ORDERINGS(*plan*)</sub> <sup>R</sup>ESOLVE-THREATS(*plan*) *<sup>S</sup>threat* that threatens <sup>a</sup> link *<sup>S</sup><sup>i</sup> <sup>c</sup>* −→ *<sup>S</sup><sup>j</sup>* in <sup>L</sup>INKS( *<sup>p</sup>lan*) **do** either *Demotion:* Add *<sup>S</sup>threat* <sup>≺</sup> *<sup>S</sup><sup>i</sup>* to <sup>O</sup>RDERINGS( *<sup>p</sup>lan*) *Promotion:* Add *<sup>S</sup><sup>j</sup>* <sup>≺</sup> *<sup>S</sup>threat* to <sup>O</sup>RDERINGS( *<sup>p</sup>lan*) <sup>C</sup>ONSISTENT( *plan*) **then fail**

ons-lect18 8 a 10

## Properties of POP

- eterministic algorithm: backtracks at *choice* points on  $\ddot{\cdot}$ :
	- rice of *S*<sub>add</sub> to achieve *S*<sub>need</sub>
	- bice of demotion or promotion for clobberer
	- ection of  $S_{need}$  is irrevocable
- POP is sound, complete, and *systematic* (no repetition)
- sions for disjunction, universals, negation, conditionals
- e made efficient with good heuristics derived from em description
- ularly good for problems with many loosely related als

cis32-fall2005-parsons-lect18

8 a 12

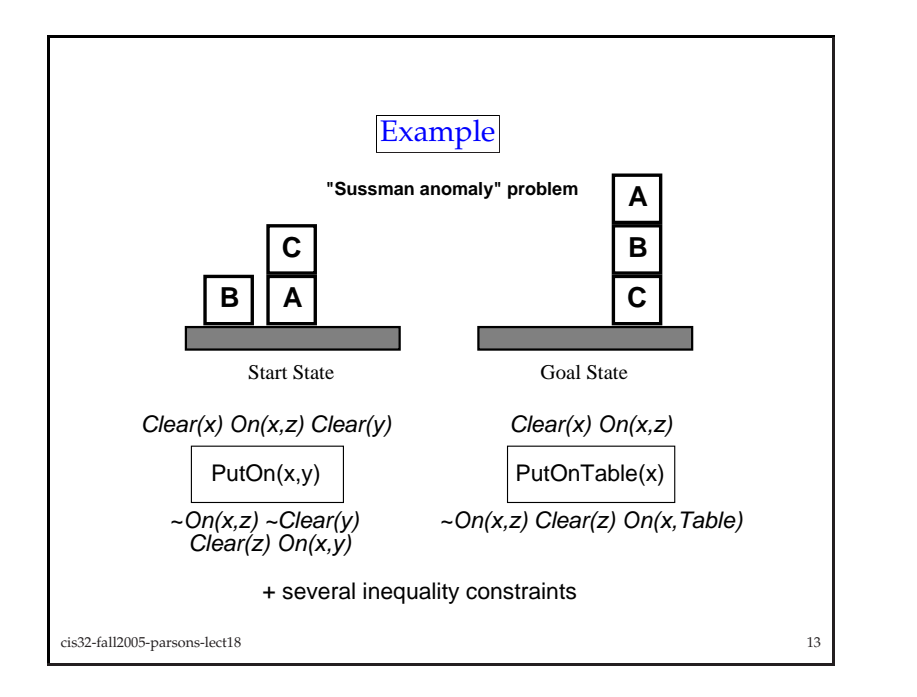

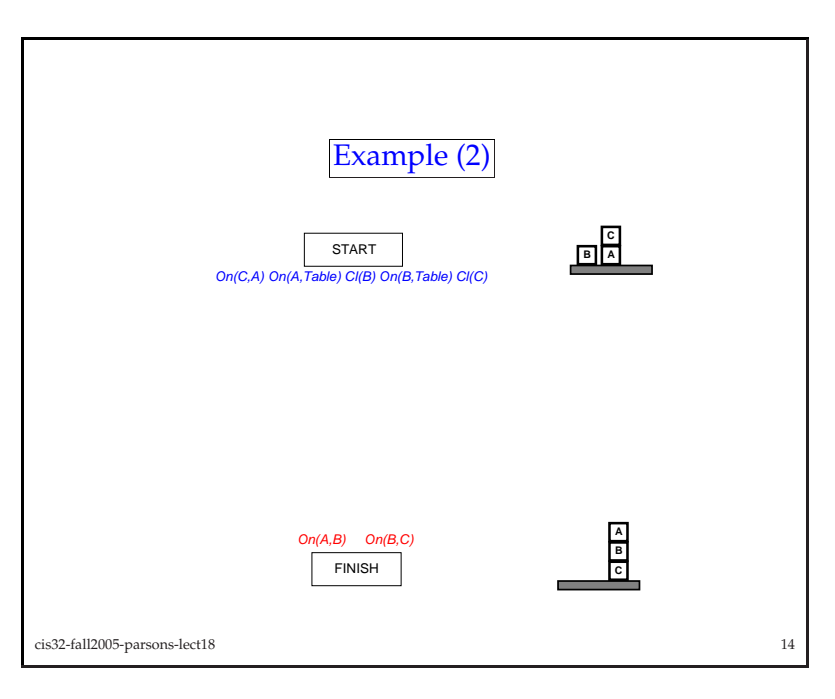

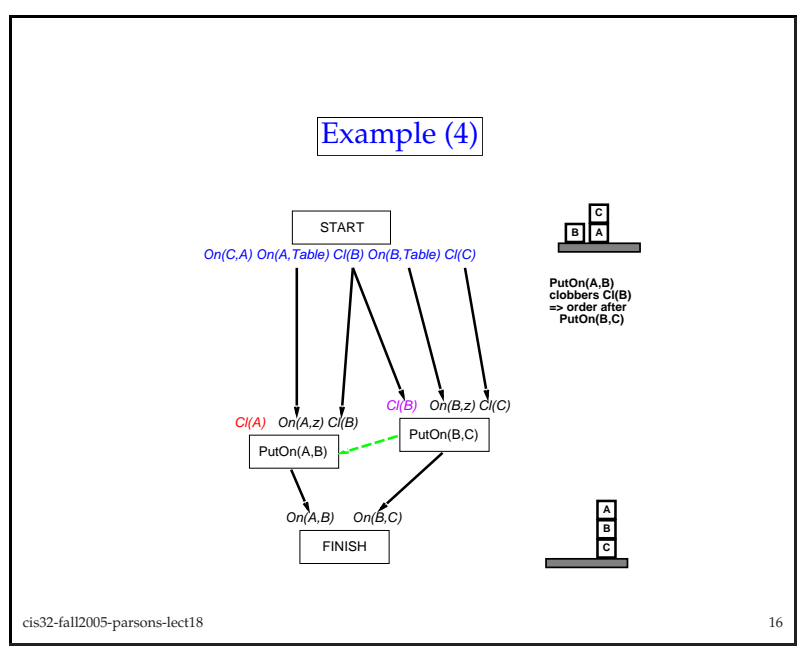

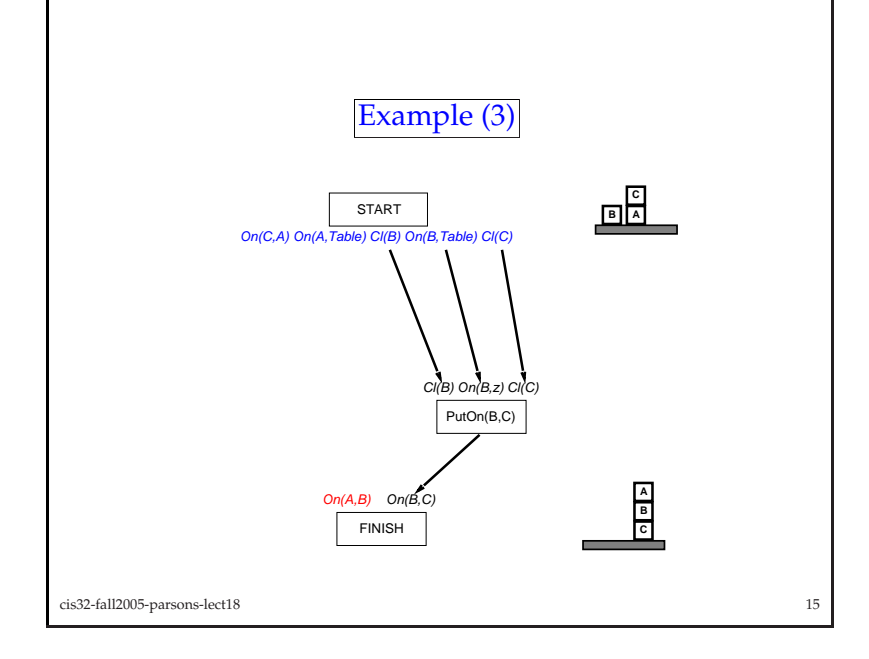

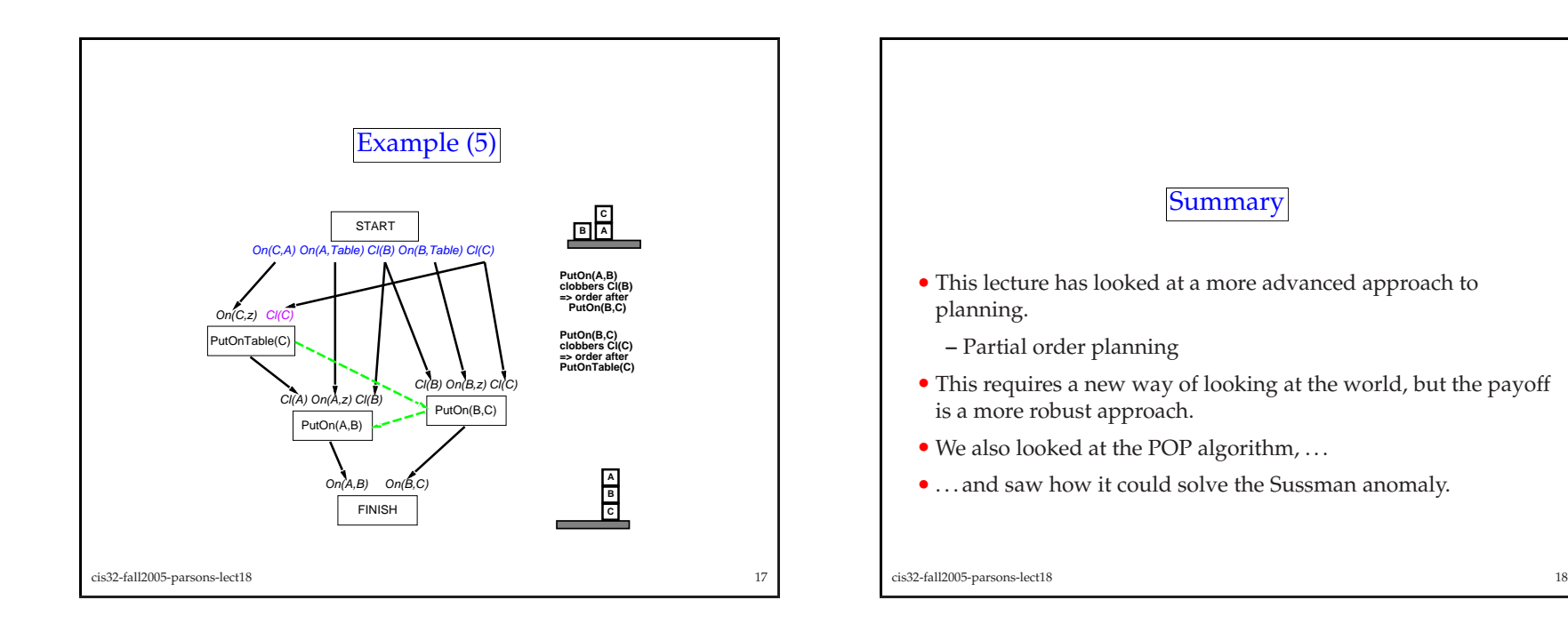